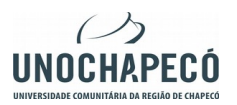

# Programa de Pós-Graduação *Stricto Sensu* em Educação

Curso de Mestrado

Esse *template* contempla as instruções para a organização da estrutura da dissertação do

Programa de Pós-Graduação *Stricto Sensu* em Educação.

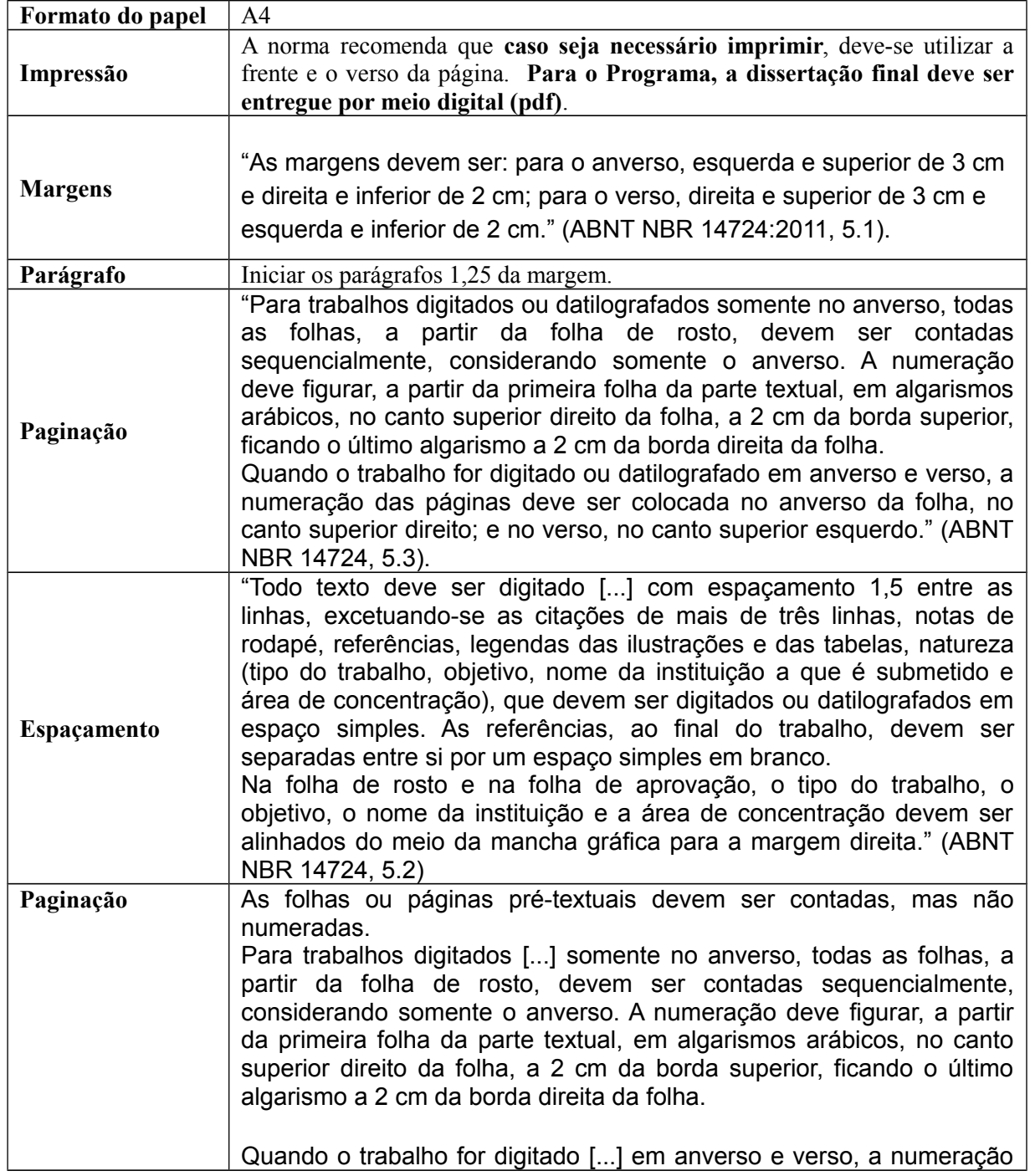

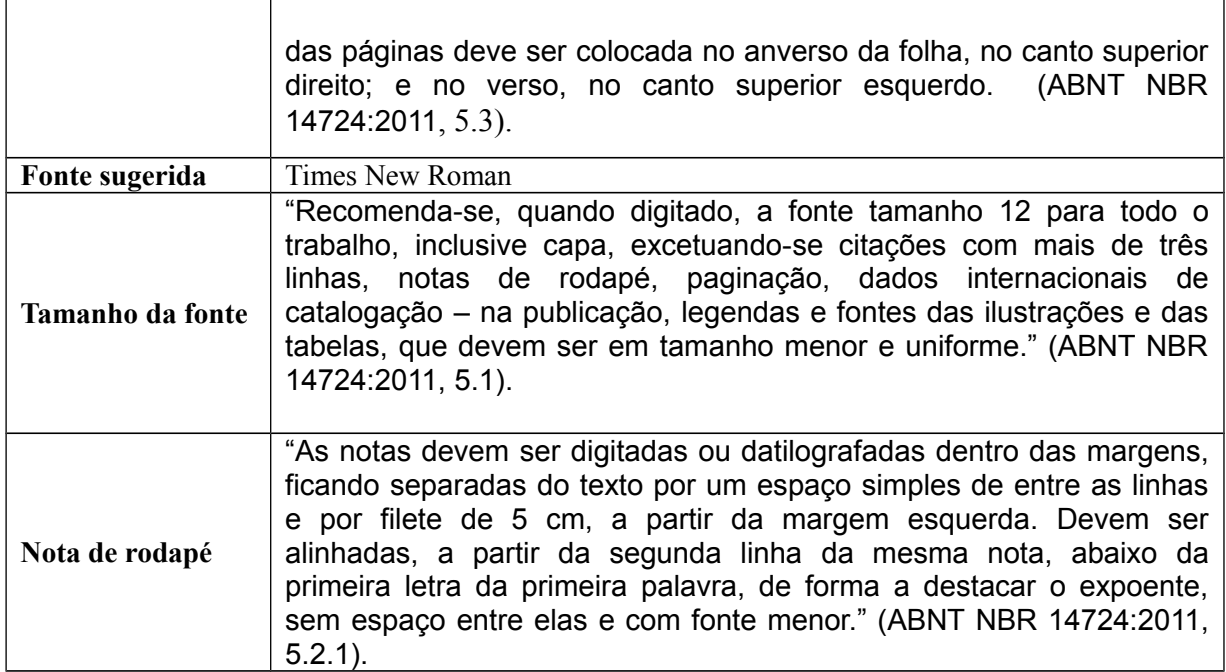

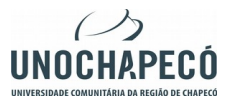

Programa de Pós-Graduação *Stricto Sensu* em Educação Curso de Mestrado Universidade Comunitária da Região de Chapecó (Unochapecó) Área de Ciências Humanas e Jurídicas Programa de Pós-Graduação *Stricto Sensu* em Educação

Nome completo do autor

**Inserir o título da dissertação (em negrito)**

Chapecó Ano da defesa Nome completo do autor

#### **Inserir o título da dissertação (em negrito)**

Dissertação submetida ao Programa de Pós-Graduação *Stricto Sensu* em Educação, da Universidade Comunitária da Região de Chapecó (Unochapecó) para a obtenção do título de Mestre em Educação. Orientador: Prof. Dr. Coorientador (se houver): Prof. Dr. (se não houver, retirar)

Chapecó Ano da defesa

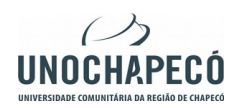

## **TÍTULO DA DISSERTAÇÃO (Inserir o título em caixa alta/Times 12 e em negrito)**

**NOME DO AUTOR (Nome do estudante em caixa alta/Times 12 e em negrito)**

Esta dissertação foi avaliada pela banca examinadora e julgada adequada para obtenção do grau de Mestre em Educação, tendo sido APROVADA em sua forma final pelo Programa de Pós-Graduação *Stricto Sensu* em Educação da Universidade Comunitária da Região de Chapecó.

Banca examinadora:

Orientador: Prof. Fulano de Tal **(não inserir linha de assinatura)** Dr. em…… (Sigla da Instituição de origem)

Coorientador: Prof. Fulano de Tal **(se houver, se não houver retirar/não inserir linha de assinatura)**

Dr. em…… (Sigla da Instituição de origem)

Membro: Prof. Fulano de Tal **(não inserir linha de assinatura)** Dr. em…… (Sigla da Instituição de origem)

Membro: Prof. Fulano de Tal **(não inserir linha de assinatura)** Dr. em……. (Sigla da Instituição de origem)

> Prof. Dr. Fulano de Tal Orientador(a)

 $\mathcal{L}_\text{max}$  and the contract of the contract of the contract of the contract of the contract of the contract of the contract of the contract of the contract of the contract of the contract of the contract of the contrac Profª. Dra. Tania Mara Zancanaro Pieczkowski Coordenadora do Programa de Pós-Graduação *Stricto Sensu* em Educação

Chapecó - SC (**inserir dia, mês e ano da defesa**)

**Observação: Nesta folha, somente assinam o orientador e a coordenação. Essa folha não deve ser alterada**

Ficha catalográfica

(**conforme especificações na página do Programa**)

Dedicatória

## **AGRADECIMENTOS**

Inserir os agradecimentos aos colaboradores no processo de execução do trabalho.

Texto da Epígrafe. Citação relativa ao tema do trabalho. É opcional. A epígrafe pode também aparecer na abertura de cada seção ou capítulo. Deve ser elaborada de acordo com a NBR 10520. (SOBRENOME do autor da epígrafe, ano)

#### **RESUMO**

No resumo são ressaltados a introdução**,** objetivo da pesquisa, a metodologia, as discussões e os resultados com destaque apenas para os pontos principais. O resumo deve ser significativo, composto de uma sequência de frases concisas, afirmativas e não de uma enumeração de tópicos. **Não deve conter citações**. O texto do resumo deve ser digitado em um único parágrafo. Abaixo do resumo, informar as palavras-chave (palavras ou expressões significativas retiradas do texto) ou, termos retirados de *thesaurus* da área. **Deve conter de 150 a 500 palavras**. O resumo é elaborado de acordo com a NBR 6028.

Exemplo e palavras-chave:

**Palavras-chave:** Educação. Desenho infantil. Garatuja.

**O resumo traduzido para outros idiomas** segue o formato do resumo feito na língua vernácula. As palavras-chave traduzidas, versão em língua estrangeira, são colocadas abaixo do texto precedidas pela expressão, na respectiva língua utilizada. Ex: Keywords (inglês); Palabras clave (espanhol); Mots-clés (francês); Parole chiave (italiano); Schlüsselwörter (alemão), separadas por ponto final e terminando por ponto final, tal como nas palavras-chave em língua vernácula.

## **LISTA DE FIGURAS**

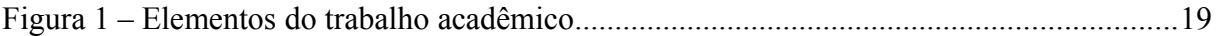

# **LISTA DE QUADROS**

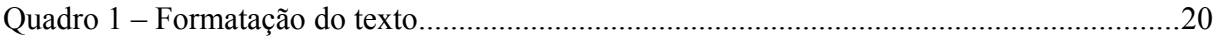

# **LISTA DE TABELAS**

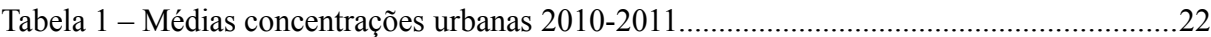

## **LISTA DE ABREVIATURAS E SIGLAS**

ABNT Associação Brasileira de Normas Técnicas

IBGE Instituto Brasileiro de Geografia e Estatística

# **LISTA DE SÍMBOLOS**

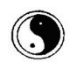

Yin Yang

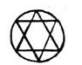

Estrela de Davi em círculo

### **SUMÁRIO**

**1 INTRODUÇÃO 2 ARQUIVOS DE SISTEMA 3 TESTES DE PERFOERMANCE E OCUPAÇÃO DE DISCO 3.1 Primeiro teste: ocupação final de disco 3.2 Segundo teste: escrita em disco 3.3 Terceiro teste: ocupação final de disco** 3.3.1 Tempo de arquivo em disco 3.3.2 Tempo de deleção em disco **4 CONCLUSÃO REFERÊNCIAS APÊNDICE A – FORMULÁRIO DE COLETA DE DADOS ANEXO A – MANUAL DO PROGRAMA LINUX** (ABNT NBR 6027, 5.2)

**OBS:** Esta norma fornece o exemplo de sumário com a formatação acima, mas não determina o tipo de fonte a ser usada nas diferentes seções (primária, secundária, terciária, quaternária e quinaria). No entanto, o procedimento proposto sugere que se deva ir esbatendo a intensidade das fontes a serem utilizadas. Assim, as recomendações deste *template* que seguem não contrariam a ABNT NBR 6027 e podem ser adotadas.

#### 1.1 RECOMENDAÇÕES DE USO

Este *template* foi elaborado no Word 10. Para gerar o sumário automático de acordo com a norma NBR 6027/2012 utilize a sequência abaixo para diferenciação gráfica nas divisões de seção e subseção.

## **1 SEÇÃO PRIMÁRIA**

1.1 SEÇÃO SECUNDÁRIA

#### **1.1.1 Seção terciária**

*1.1.1.1 Seção quaternária*

- 1.1.1.1 Seção quinária
- **a)** Seção primária, use estilo **título 1**
- **b)** Seção secundária, use estilo **título 2**
- **c)** Seção terciária, use estilo **título 3**
- **d)** Seção quaternária, use estilo **título 4**
- **e)** Seção quinaria, use estilo **título 5**
- **f)** Referência, apêndice e anexo, use estilo **título 6**
- **g)** Para citação com mais de três linhas use estilo **citação**
- **h)** Nota de rodapé, use o estilo **nota de rodapé[1](#page-16-0)**

#### 1.2 OBJETIVOS

Nas seções abaixo estão descritos o objetivo geral e os objetivos específicos desta dissertação.

#### **1.2.1 Objetivo Geral**

Descrição...

<span id="page-16-0"></span><sup>1</sup> As notas de rodapé possuem fonte tamanho 10. O alinhamento das linhas da nota de rodapé deve ser abaixo da primeira letra da primeira palavra da nota de modo dar destaque ao expoente.

# **1.2.2 Objetivos Específicos**

Descrição...

### **2 DESENVOLVIMENTO**

Deve-se inserir texto entre as seções.

### 2.1 EXPOSIÇÃO DO TEMA OU MATÉRIA

É a parte principal e mais extensa do trabalho. Deve apresentar a fundamentação teórica, a metodologia, os resultados e a discussão. Divide-se em seções e subseções conforme a ABNT NBR 6024: 2012.

Quanto à sua estrutura e projeto gráfico, segue as recomendações da norma para preparação de trabalhos acadêmicos, a ABNT NBR 14724: 2011.

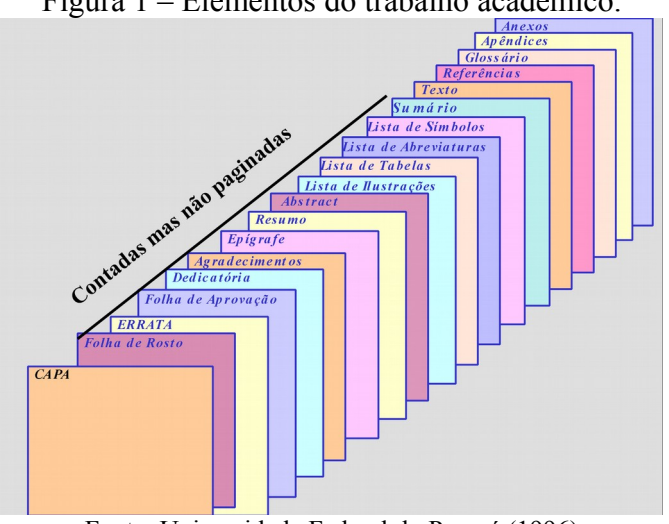

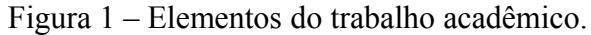

Fonte: Universidade Federal do Paraná (1996)

#### **2.1.1 Formatação do texto**

No que diz respeito à estrutura do trabalho, recomenda-se que:

a) o texto deve ser justificado, digitado em cor preta, podendo utilizar outras cores somente para as ilustrações;

b) **se o trabalho for impresso**, utilizar papel branco ou reciclado para a impressão;

c) **se o trabalho for impresso**, os elementos pré-textuais devem iniciar no anverso da folha, com exceção da ficha catalográfica ou ficha de identificação da obra;

d) **se o trabalho for impresso**, os elementos textuais e pós-textuais devem ser digitados no anverso e verso das folhas;

e) as seções primárias devem começar sempre em páginas ímpares, **se o trabalho for**

## **impresso** e

f) deixar um espaço entre o título da seção/subseção e o texto e entre o texto e o título da subseção.

No quadro 1, é descrita uma síntese da formatação do texto.

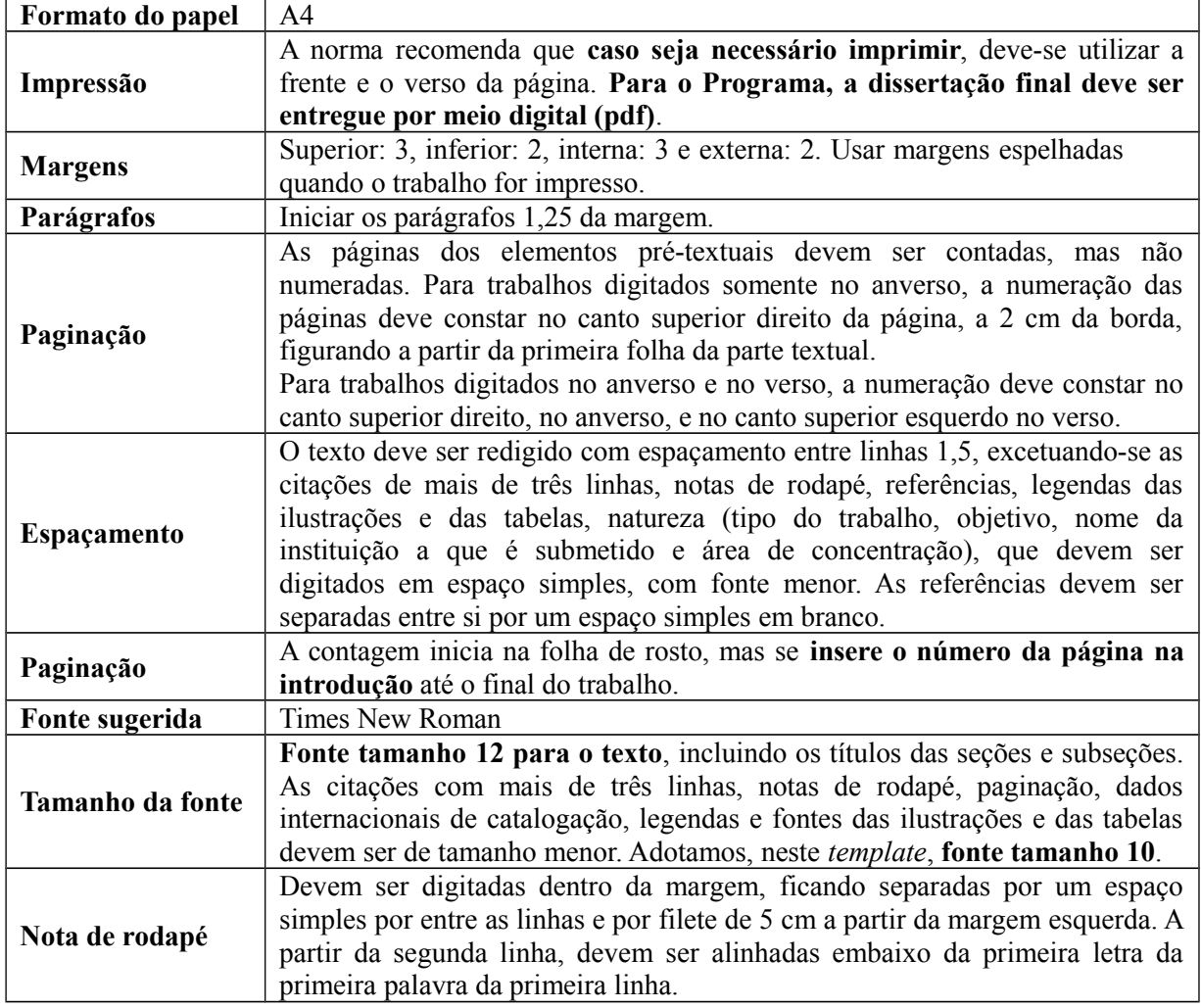

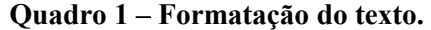

Fonte: Associação Brasileira de Normas Técnicas (2011).

Independentemente do tipo de ilustração (quadro, desenho, figura, fotografia, mapa, entre outros), a sua identificação aparece na parte superior, precedida da palavra designativa.

> Após a ilustração, na parte inferior, indicar a fonte consultada (elemento obrigatório, mesmo que seja produção do próprio autor), legenda, notas e outras informações necessárias à sua compreensão (se houver). A ilustração deve ser citada no texto e inserida o mais próximo possível do texto a que se refere. (ASSOCIAÇÃO BRASILEIRA DE NORMAS TECNICAS, 2011, p. 11).

*2.1.1.2 Equações e fórmulas*

As equações e fórmulas devem ser destacadas no texto para facilitar a leitura. Para numerá-las, usar algarismos arábicos entre parênteses e alinhados à direita. Pode-se adotar uma entrelinha maior do que a usada no texto (ASSOCIAÇÃO BRASILEIRA DE NORMAS TECNICAS, 2011).

Exemplo

 $X2 + Y2 = Z2(1)$ 

 $(X2 + Y2) = n$  (2)

2.1.1.2.1 Exemplo tabela

A normatização sobre tabelas não é atribuição da ABNT, mas do Instituto Brasileiro de Geografia e Estatística (1993). Tabela é uma forma não discursiva de apresentar informações em que os números representam a informação central.

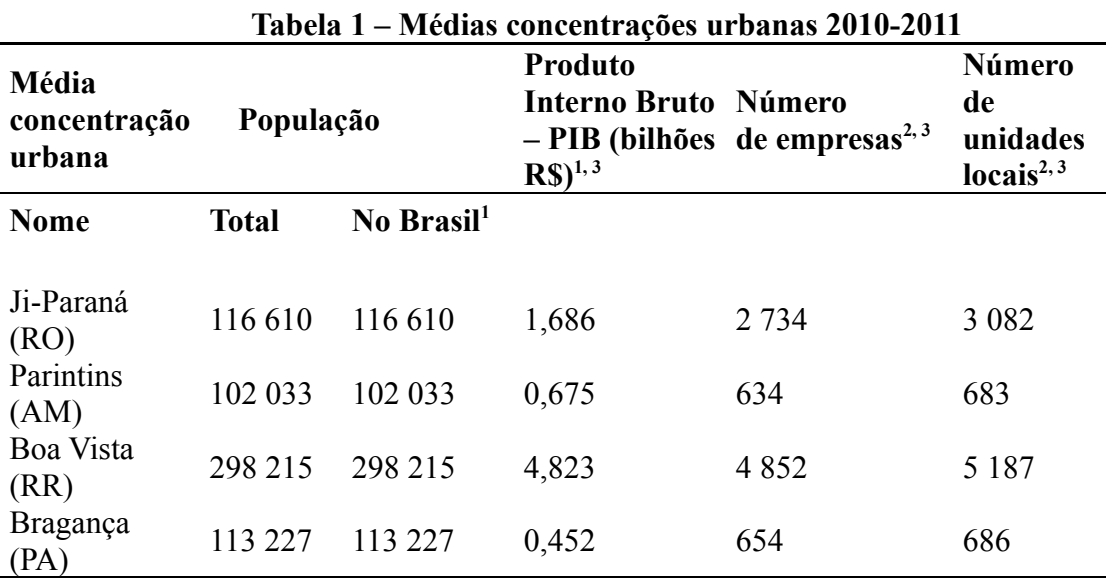

Fonte: IBGE (2010).

# **3 SEÇÃO**

Este *template* contém algumas seções criadas na tentativa de facilitar seu uso. No entanto, não há um limite máximo ou mínimo de seção a ser utilizado no trabalho. Cabe a cada autor definir a quantidade que melhor atenda à sua necessidade.

# **4 CONCLUSÃO**

As conclusões devem responder às questões da pesquisa, em relação aos objetivos e às hipóteses. Devem ser breves, podendo apresentar recomendações e sugestões para trabalhos futuros.

## **5 REFERÊNCIAS**

ALVES, Maria Bernadete Martins; ARRUDA, Susana Margareth. **Como fazer referências**: bibliográficas, eletrônicas e demais formas de documento. Florianópolis: Universidade Federal de Santa Catarina, Biblioteca Universitária, c2001. Disponível em: http://www.bu.ufsc.br/design/framerefer.php. Acesso em: 11 abr. 2013.

ASSOCIAÇÃO BRASILEIRA DE NORMAS TÉCNICAS. **NBR 10520**: informação e documentação: citações em documentos: apresentação. Rio de Janeiro, 2002.

ASSOCIAÇÃO BRASILEIRA DE NORMAS TÉCNICAS. **NBR 6024**: informação e documentação: numeração progressiva das seções de um documento escrito: apresentação. Rio de Janeiro, 2012.

ASSOCIAÇÃO BRASILEIRA DE NORMAS TÉCNICAS. **NBR 14724**: informação e documentação: trabalhos acadêmicos: apresentação. Rio de Janeiro, 2011.

IINSTITUTO BRTASILEIRO DE GEROGRAFIA E ESTATÍSTICA (IBGE). Centro de Documentação e Disseminação de Informações. **Normas de apresentação tabular**. 3*.* ed. Rio de Janeiro: 1993.

# **APÊNDICE A – Descrição**

Textos elaborados pelo autor, a fim de completar a sua argumentação. Deve ser precedido da palavra APÊNDICE, identificada por letras maiúsculas consecutivas, travessão e pelo respectivo título. Utilizam-se letras maiúsculas dobradas quando esgotadas as letras do alfabeto.

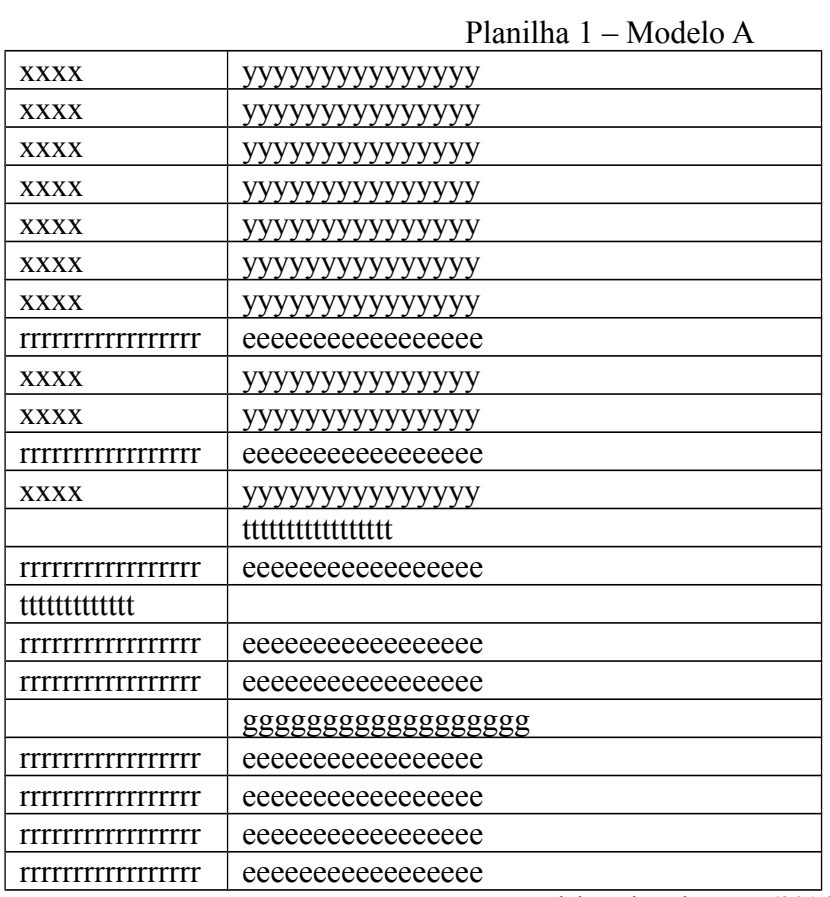

Fonte: Elaborada pelo autor (2016).

## **ANEXO A – Descrição**

São documentos não elaborados pelo autor que servem como fundamentação (mapas, leis, estatutos). Deve ser precedido da palavra ANEXO, identificada por letras maiúsculas consecutivas, travessão e pelo respectivo título. Utilizam-se letras maiúsculas dobradas quando esgotadas as letras do alfabeto.